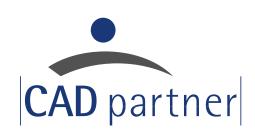

## **PartFactory**

## CAD tool for the creation of 3D models from (factory) norms and standard parts

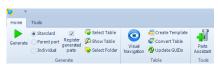

Designing geometrically similar parts individually is tedious and time-consuming. With PartFactory, entire series of factory standard parts, geometrically

similar parts or part families for user-defined libraries can be automatically generated from a 3D model and a value file for variants. The tool is available for the CAD solutions Solid Edge, SOLIDWORKS and Inventor as well as integrated into the product data management solution PDM Studio.

The generated 3D models, the CAD files of which can be used individually or as a parent variant, can be added to existing libraries and can be selected in the standard parts management tool PartsManagement via the category structure. A parameterized component as a CAD file forms the basis. PartFactory links the variables defined in this source file with a configuration file (Excel table). The variables are assigned corresponding values or dimensions of the variants from which the new component or the new series is generated.

## **Your benefits**

- Create 3D models in different variants
- Quickly and easily obtain entire series of (factory) standard and standard parts
- Also suitable for very "special" standards
- Add to existing libraries

Available for Solid Edge, SOLIDWORKS, Inventor and PDM Studio

## **Function overview**

| Function                                                              | Result & benefits                                                                                                    |
|-----------------------------------------------------------------------|----------------------------------------------------------------------------------------------------|
| Flexible creation of the<br>Provision of information<br>as a 3D model | Generation of the 3D component or of variants directly during the creation position or only when necessary in order to save resources. Fast and easy provision of several 3D parts simultaneous generation possible.  Generate  Generate  Generate  Generate  Generate  Generate  Parent part  Parent part  Individual  Register generated parts directly in database  Mark generated variants in the spreadshest                                                                                                    |
| Easy handling with assistants                                         | Wizard-guided configuration process makes the basic configuration easier and creates the basis to quickly and easily get to the result.                                                                                                    |
| Multilingualism                                                       | Ease of use, as information is already provided in multiple languages during configuration    Configuration   Configuration |
| Convenient configuration via Excel table                              | By using Excel templates, all information to generate parts (including variants) can be flexibly created, e.g.:  Inserting information from other tables  Calculation of values  Comparison with other sources (databases, lists, etc.)                                                                                                    |

Tel.: +49 (0) 9404 9639-21

Fax: +49 (0) 9404 5209